## DPSG DV HI<br>VORSTANDS-WBK

 $\overline{\mathbf{u}}$ 

## 253-24.2023

## Pfeif auf die Regeln! Probier es aus!

Was macht einen guten Vorstand aus? Wie führe ich ein Team? Was habe ich für besondere Stärken? Wie handle ich in einer Gruppe und wie wirke ich dabei auf andere? Und schließlich – an welcher Stelle will ich mich weiterentwickeln?

Der Woodbadgekurs ist ein einwöchiger, international anerkannter gruppendynamischer Kurs auf Grundlage der Projektmethode. In der Kursgruppe erlebst Du Entscheidungsprozesse hautnah als Teilnehmer\*in, kannst Dich selbst ausprobieren und weiterentwickeln und Dich mit vielen weiteren Vorsitzenden über Eure Tätigkeit in der DPSG austauschen und Tipps und Tricks abstauben.

> Voraussetzungen für eine Teilnahme sind eine abgeschlossene Modulausbildung und ein aktuelles Vorstandsamt.

Ausrichter Kursdatum Entwicklungs-WE Kosten Anmeldeschluss Anmeldung

**DIE FAKTEN** 

DV Hildesheim 25.3. bis 2.4.2023 6. bis 8.10.2023 165 € inklusiv Entwicklungswochenende 15.2.2023 über das Buchungssystem der DPSG-Hildesheim-Seite; QR-Code oder hier: https://forms.office.com/r/C0V4sfhSEt Fragen und weitere Infos zum Kurs: vwbk@dpsg-hildesheim.de

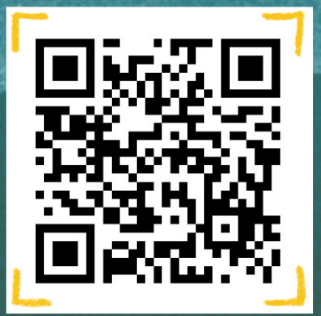

## **DASTEAM**

**Barbara Meiser Birgit Kalscheuer Mauritz Rosenbusch** 

**Magnus Lindwedel** 

Vorsitzende Hannoverbezirk ehem. Vorsitzende DV Hildesheim Vorsitzender Stamm St. Franziskus Hameln, ehem. Vorsitzender Hannoverbezirk Teamer im Hannoverbezirk und Roverleiter Stamm Arche Noah, Wedemark

**Wit** 

- das Känguru